## **QGIS Application - Feature request #4455 Feature: update map extent when changing project CRS**

*2011-10-27 11:39 PM - Alister Hood*

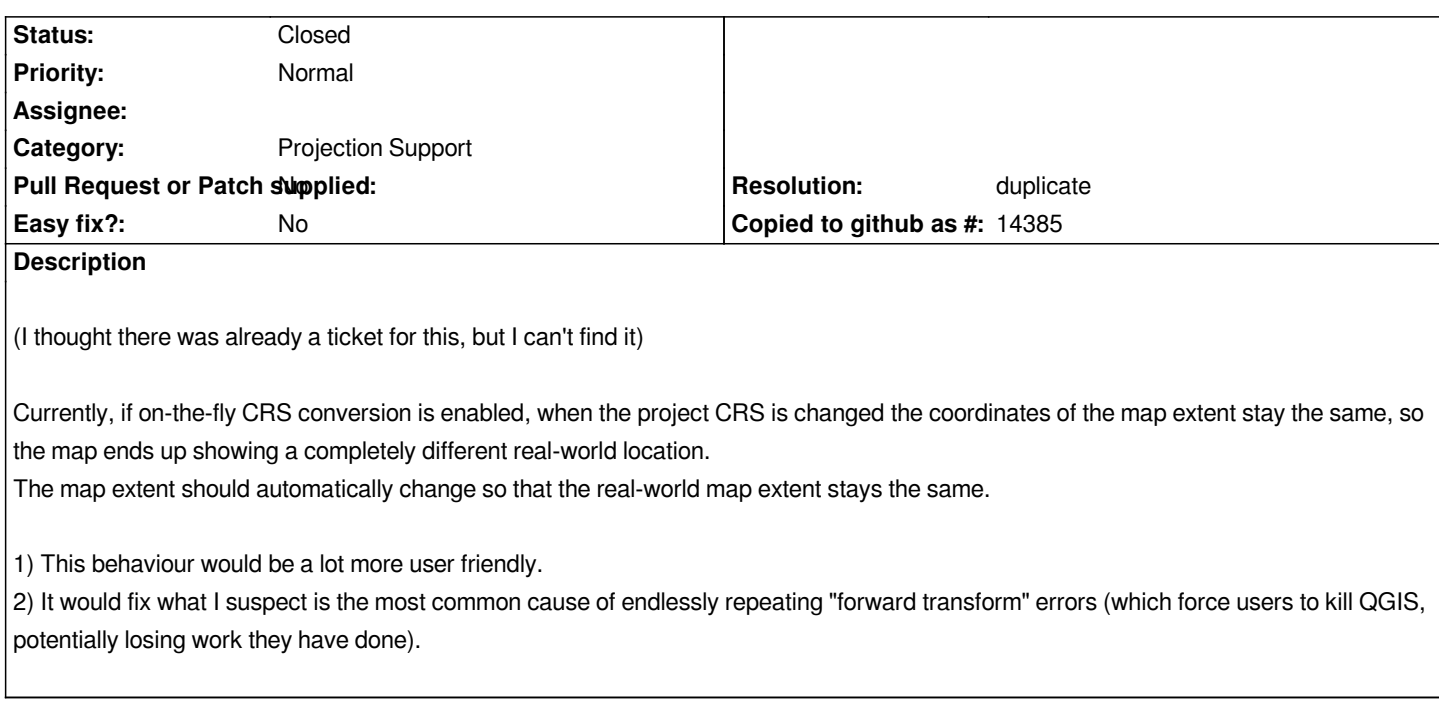

## **History**

## **#1 - 2011-10-27 11:40 PM - Alister Hood**

*- Category set to Projection Support*

*Sorry, I'm not sure whether the right category is Gui or Projection Support or what.*

## **#2 - 2011-10-28 01:04 AM - Alexander Bruy**

*- Resolution set to duplicate*

*- Status changed from Open to Closed*

*Duplicate #3742*